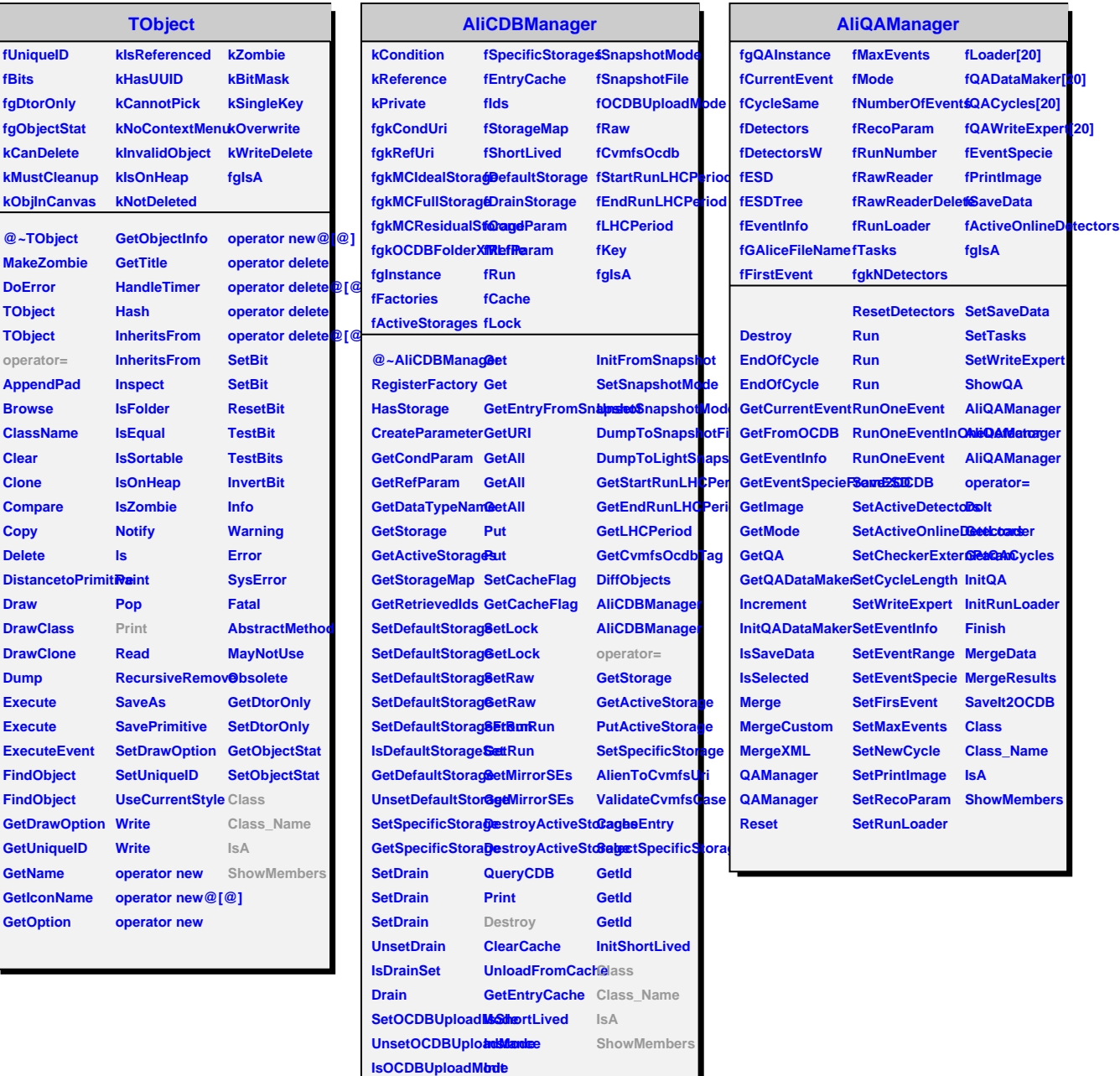

**InitFromCache**

**Get**

Г